### STA 610L: MODULE 3.5

#### LOGISTIC MIXED EFFECTS MODEL (PART I)

DR. OLANREWAJU MICHAEL AKANDE

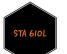

# GENERALIZED LINEAR MIXED EFFECTS MODEL (GLMM)

As we continue to generalize the concepts we have covered, let's think about the incorporation of random effects into the standard representation of generalized linear models.

The basic idea is that we assume there is natural heterogeneity across groups in a subset of the regression coefficients.

These coefficients are assumed to vary across groups according to some distribution.

Conditional on the random effects, we then assume the responses for a single subject are independent observations from a distribution in the exponential family.

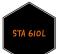

#### GLMM

Note: when we look at longitudinal data, we will group by i, otherwise, we will group by j.

Generalized linear mixed effects models (GLMMs) for longitudinal data usually take the form

$$g(E[Y_{ij} \mid \mathbf{X}_{ij}, \mathbf{Z}_{ij}, \boldsymbol{eta}, \mathbf{b}_i]) = \mathbf{X}'_{ij} \boldsymbol{eta} + \mathbf{Z}'_{ij} \mathbf{b}_i,$$

so that we assume the conditional distribution of each  $Y_{ij}$ , conditional on  $\mathbf{b}_i$  (and everything else), belongs to the exponential family with the conditional mean given above, where  $g(\cdot)$  is a known link function.

From here on, I will often write  $E[Y_{ij} | \mathbf{X}_{ij}, \mathbf{Z}_{ij}, \boldsymbol{\beta}, \mathbf{b}_i]$  as  $E[Y_{ij} | \mathbf{b}_i]$  for brevity.

We assume the  $\mathbf{b}_i$  are independent across subjects with  $\mathbf{b}_i \overset{iid}{\sim} N(\mathbf{0}, \mathbf{D})$ .

We also assume that given  $\mathbf{b}_i$ , the responses  $Y_{i1}, \ldots, Y_{in}$  are mutually independent.

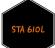

# EXAMPLE: MULTILEVEL LINEAR REGRESSION WITH RANDOM INTERCEPTS

$$Y_{ij} = \mathbf{X}'_{ij} oldsymbol{eta} + b_i + arepsilon_{ij},$$

where

$$b_i \stackrel{iid}{\sim} N(0,\sigma_b^2) \perp arepsilon_{ij} \stackrel{iid}{\sim} N(0,\sigma_e^2)$$

and

$$E(Y_{ij} \mid b_i) = \mathbf{X}'_{ij} \boldsymbol{\beta} + b_i$$

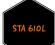

# EXAMPLE: MULTILEVEL LOGISTIC MODEL WITH RANDOM INTERCEPTS

$$ext{logit}(E(Y_{ij} \mid b_i)) = \mathbf{X}'_{ij} oldsymbol{eta} + b_i,$$

where

 $b_i \sim N(0,\sigma^2)$ 

Question: what happened to  $\varepsilon_{ij}$ ?

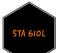

#### EXAMPLE: MULTILEVEL POISSON MODEL

$$\log(E(Y_{ij} \mid \mathbf{b}_i)) = \mathbf{X}'_{ij} \boldsymbol{\beta} + \mathbf{Z}'_{ij} \mathbf{b}_i.$$

We could write

$$\mathbf{X}_{ij} = \mathbf{Z}_{ij} = [1, t_{ij}],$$

so we have random slopes and intercepts and then assume

 $\mathbf{b}_i \sim N(\mathbf{0}, \mathbf{D}).$ 

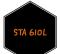

#### INTERPRETATION OF **GLMM** ESTIMATES

In the model

$$ext{logit}(E[Y_{ij} \mid b_i]) = \mathbf{X}'_{ij} \boldsymbol{\beta} + b_i,$$

with  $b_i \sim N(0, \sigma^2)$ , each element of  $\beta$  measures the change in the log odds of a 'positive' response per unit change in the respective covariate, in a specific group that has an underlying propensity to respond positively given by  $b_i$ .

That is, we need to hold the group membership constant when interpreting  $\beta_k$ , just as we would hold the values of  $\mathbf{x}_{\mathbf{i},(-\mathbf{k})}$  constant when interpreting  $\beta_k$ 

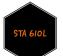

#### CAUTION

Note also that with a non-linear link function, a non-linear contrast of the averages is not equal to the average of non-linear contrasts, so that the parameters do not in general have population-average interpretations (as they would in a linear mixed effects model, which has identity link).

So while in the lmm

$$g(E(Y_{ij} \mid \mathbf{X}_{ij}, \mathbf{b}_i)) = \mathbf{X}'_{ij} oldsymbol{eta} + \mathbf{Z}'_{ij} \mathbf{b}_i$$

implies that  $E(Y_{ij} | \mathbf{X}_{ij}) = \mathbf{X}'_{ij}\beta$ , when  $g(\cdot)$  is non-linear (say the logit), then the same relationship does not hold and

$$g(E(Y_{ij} \mid \mathbf{X}_{ij})) 
eq \mathbf{X}'_{ij} oldsymbol{eta},$$

for all  $oldsymbol{eta}$  when averaged over the distribution of the random effects.

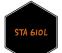

#### NTRACLASS CORRELATION

Let's focus on binary response for the rest of this module. That is, each  $Y_{ij} \in \{0,1\}.$ 

Now consider an unobserved continuous variable  $W_{ij}$ .

 $W_{ij}$  is related to  $Y_{ij}$  in the following manner:  $Y_{ij} = 1$  if  $W_{ij} < c$ , and  $Y_{ij} = 0$  otherwise.

The location of c and the distribution of W govern the probability that Y = 1.

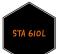

#### NTRACLASS CORRELATION

Useful way of thinking about the model (but not an essential assumption) is:

$$W_{ij} = \mathbf{X}'_{ij} oldsymbol{eta} + b_i + arepsilon_{ij}$$

- $arepsilon_{ij} \sim N(0,1)$ : probit regression
- $\varepsilon_{ij} \sim \text{standard logistic (mean 0, variance } \frac{\pi^2}{3}$ ): logistic regression

We can use this framework to calculate ICC's:

•  $ICC = \frac{\sigma^2}{\sigma^2 + 1}$  for probit

• 
$$ICC = \frac{\sigma^2}{\sigma^2 + \frac{\pi^2}{3}}$$
 for logistic

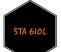

#### ESTIMATION USING ML

The joint probability density function is given by

 $f(\mathbf{Y}_i \mid \mathbf{X}_i, \mathbf{b}_i) f(\mathbf{b}_i).$ 

However, recall that the  $\mathbf{b}_i$  are unobserved.

How then do we handle the  $\mathbf{b}_i$  in the maximization?

Typically, we base frequentist inferences on the marginal (integrated) likelihood function, given by

$$\prod_{i=1}^N \int f(\mathbf{Y}_i \mid \mathbf{X}_i, \mathbf{b}_i) f(\mathbf{b}_i) d\mathbf{b}_i.$$

Estimation using maximum likelihood then involves a two-step procedure.

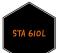

#### ML ESTIMATION STEPS

Step 1: Obtain ML estimates of  $\beta$  and  ${\bf D}$  based on the marginal likelihood of the data.

While this may sound simple, numerical or Monte Carlo integration techniques are typically required, and the techniques used may have substantial impacts on resulting inferences.

Step 2: Given estimates of  $\beta$  and **D**, predict the random effects as

$$\widehat{\mathbf{b}}_i = E(\mathbf{b}_i \mid \mathbf{Y}_i, \widehat{\boldsymbol{\beta}}, \widehat{\mathbf{D}}).$$

Again, simple analytic solutions are rarely available.

Even when the burden of integration is not that great, the optimization problem may be difficult to solve.

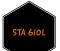

#### RANDOM EFFECTS LOGISTIC REGRESSION

Inverse logit functions for random intercepts logistic model with a single predictor.

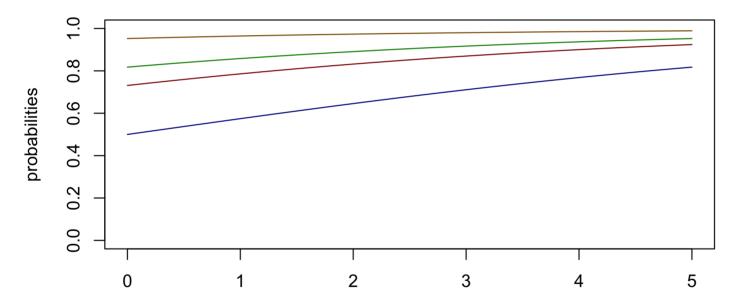

Х

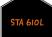

#### $R_{\mbox{\scriptsize ANDOM}}$ effects logistic regression

Inverse logit functions for random slopes logistic model with a single predictor.

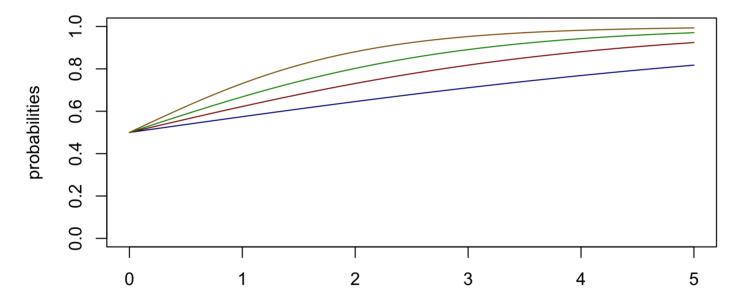

Х

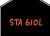

#### RANDOM EFFECTS LOGISTIC REGRESSION

Inverse logit functions for random intercepts and random slopes logistic model with a single predictor.

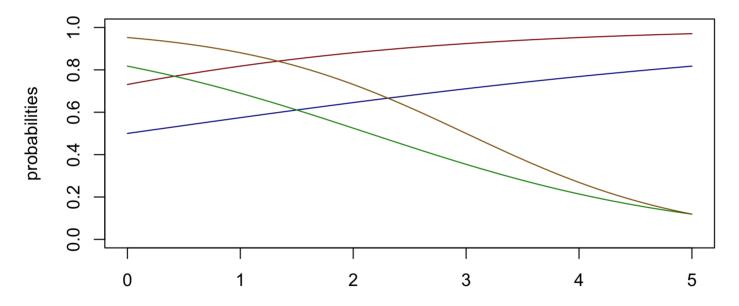

Х

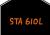

To illustrate how to fit and interpret the results of random effect logistic models, we will use a sample data on election polls.

National opinion polls are conducted by a variety of organizations (e.g., media, polling organizations, campaigns) leading up to elections.

While many of the best opinion polls are conducted at a national level, it can also be often interesting to estimate voting opinions and preferences at the state or even local level.

Well-designed polls are generally based on national random samples with corrections for nonresponse based on a variety of demographic factors (e.g., sex, ethnicity, race, age, education).

The data is from CBS News surveys conducted during the week before the 1988 election.

Respondents were asked about their preferences for either the Republican candidate (Bush Sr.) or the Democratic candidate (Dukakis).

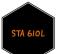

The dataset includes 2193 observations from one of eight surveys (the most recent CBS News survey right before the election) in the original full data.

| Variable | Description                                                                                                    |  |  |  |  |
|----------|----------------------------------------------------------------------------------------------------|--|--|--|--|
| org      | cbsnyt = CBS/NYT                                                                                                    |  |  |  |  |
| bush     | 1 = preference for Bush Sr., 0 = otherwise                                                                                                    |  |  |  |  |
| state    | 1-51: 50 states including DC (number 9)                                                                                                    |  |  |  |  |
| edu      | education: 1=No HS, 2=HS, 3=Some College, 4=College Grad                                                                                      |  |  |  |  |
| age      | 1=18-29, 2=30-44, 3=45-64, 4=65+                                                                                                    |  |  |  |  |
| female   | 1=female, 0=male                                                                                                    |  |  |  |  |
| black    | 1=black, 0=otherwise                                                                                                    |  |  |  |  |
| region   | 1=NE, 2=S, 3=N, 4=W, 5=DC                                                                                                    |  |  |  |  |
| v_prev   | average Republican vote share in the three previous elections (adjusted for home-state and home-<br>region effects in the previous elections) |  |  |  |  |

Given that the data has a natural multilevel structure (through state and region), it makes sense to explore hierarchical models for this data.

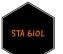

Both voting turnout and preferences often depend on a complex combination of demographic factors.

In our example dataset, we have demographic factors such as biological sex, race, age, education, which we may all want to look at by state, resulting in  $2 \times 2 \times 4 \times 4 \times 51 = 3264$  potential categories of respondents.

We may even want to control for region, adding to the number of categories.

Clearly, without a very large survey (most political survey poll around 1000 people), we will need to make assumptions in order to even obtain estimates in each category.

We usually cannot include all interactions; we should therefore select those to explore (through EDA and background knowledge).

The data is in the file polls\_subset.txt on Sakai.

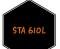

###### Load the data
polls\_subset <- read.table("data/polls\_subset.txt",header=TRUE)
str(polls\_subset)</pre>

head(polls\_subset)

| ##       | org survey | / bush | state | edu | age | female | black | region | v_prev    |
|----------|------------|--------|-------|-----|-----|--------|-------|--------|-----------|
| ## 1 cbs | snyt 9158  | B NA   | 7     | 3   | 1   | 1      | Θ     | 1      | 0.5666333 |
| ## 2 cbs | snyt 9158  | 3 1    | 39    | 4   | 2   | 1      | Θ     | 1      | 0.5265667 |
| ## 3 cbs | snyt 9158  | 8 0    | 31    | 2   | 4   | 1      | Θ     | 1      | 0.5641667 |
| ## 4 cbs | snyt 9158  | 8 0    | 7     | 3   | 1   | 1      | 0     | 1      | 0.5666333 |
| ## 5 cbs | snyt 9158  | 3 1    | 33    | 2   | 2   | 1      | 0     | 1      | 0.5243666 |
| ## 6 cbs | snyt 9158  | 31     | 33    | 4   | 4   | 1      | Θ     | 1      | 0.5243666 |

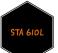

summary(polls\_subset)

| ## | org             | survey         | bush           | state           |
|----|-----------------|----------------|----------------|-----------------|
| ## |                 |                | Min. :0.0000   |                 |
| ## | Class :characte | r 1st Qu.:9158 | 1st Qu.:0.0000 | 1st Qu.:14.00   |
| ## | Mode :characte  | r Median :9158 | Median :1.0000 | Median :26.00   |
| ## |                 | Mean :9158     | Mean :0.5578   | Mean :26.11     |
| ## |                 | 3rd Qu.:9158   | 3rd Qu.:1.0000 | 3rd Qu.:39.00   |
| ## |                 | Max. :9158     |                |                 |
| ## |                 |                | NA's :178      |                 |
| ## | edu             | age            | female         | black           |
| ## |                 |                | Min. :0.0000   |                 |
| ## | 1st Qu.:2.000   | 1st Qu.:2.000  | 1st Qu.:0.0000 | 1st Qu.:0.00000 |
| ## | Median :2.000   | Median :2.000  | Median :1.0000 | Median :0.00000 |
| ## | Mean :2.653     | Mean :2.289    | Mean :0.5887   | Mean :0.07615   |
| ## | 3rd Qu.:4.000   | 3rd Qu.:3.000  | 3rd Qu.:1.0000 | 3rd Qu.:0.00000 |
| ## | Max. :4.000     | Max. :4.000    | Max. :1.0000   | Max. :1.00000   |
| ## |                 |                |                |                 |
| ## | region          | v_prev         |                |                 |
| ## | Min. :1.000     | Min. :0.1530   |                |                 |
| ## | 1st Qu.:2.000   | 1st Qu.:0.5278 |                |                 |
| ## | Median :2.000   | Median :0.5481 |                |                 |
| ## | Mean :2.431     | Mean :0.5550   |                |                 |
| ## | 3rd Qu.:3.000   | 3rd Qu.:0.5830 |                |                 |
| ## | Max. :5.000     | Max. :0.6927   |                |                 |
| ## |                 |                |                |                 |

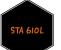

## [1] "AL" "AK" "AZ" "AR" "CA" "CO" "CT" "DE" "FL" "GA" "HI" "ID" "IL" "IN" "IA"
## [16] "KS" "KY" "LA" "ME" "MD" "MA" "MI" "MN" "MS" "MO" "MT" "NE" "NV" "NH" "NJ"
## [31] "NM" "NY" "NC" "ND" "OH" "OK" "OR" "PA" "RI" "SC" "SD" "TN" "TX" "UT" "VT"
## [46] "VA" "WA" "WV" "WI" "WY"

#In the polls data, DC is the 9th "state" in alphabetical order state\_abbr <- c (state.abb[1:8], "DC", state.abb[9:50]) polls\_subset\$state\_label <- factor(polls\_subset\$state,levels=1:51,labels=state\_abbr) rm(list = ls(pattern = "state")) #remove unnecessary values in the environment

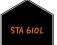

###### View properties of the data
head(polls\_subset)

| ## |                                               | org     | survey | bush | state | edu | age | female | black | region | v_prev   | region_label |
|----|-----------------------------------------------|---------|--------|------|-------|-----|-----|--------|-------|--------|----------|--------------|
| ## | 1                                             | cbsnyt  | 9158   | NA   | 7     | 3   | 1   | 1      | Θ     | 1      | 56.66333 | NE           |
| ## | 2                                             | cbsnyt  | 9158   | 1    | 39    | 4   | 2   | 1      | Θ     | 1      | 52.65667 | NE           |
| ## | 3                                             | cbsnyt  | 9158   | 0    | 31    | 2   | 4   | 1      | Θ     | 1      | 56.41667 | NE           |
| ## | 4                                             | cbsnyt  | 9158   | 0    | 7     | 3   | 1   | 1      | Θ     | 1      | 56.66333 | NE           |
| ## | 5                                             | cbsnyt  | 9158   | 1    | 33    | 2   | 2   | 1      | Θ     | 1      | 52.43666 | NE           |
| ## | 6                                             | cbsnyt  | 9158   | 1    | 33    | 4   | 4   | 1      | Θ     | 1      | 52.43666 | NE           |
| ## | <pre>## edu_label age_label state_label</pre> |         |        |      |       |     |     |        |       |        |          |              |
| ## | 1                                             | Some Co | ollege | 18   | 3-29  |     | (   | CT     |       |        |          |              |
| ## | 2                                             | College | e Grad | 30   | 9-44  |     | F   | PA     |       |        |          |              |
| ## | 3                                             |         | HS     |      | 65+   |     | Ν   | 13     |       |        |          |              |
| ## | 4                                             | Some Co | ollege | 18   | 3-29  |     | (   | CT     |       |        |          |              |
| ## | 5                                             |         | HS     | 30   | 9-44  |     | Ν   | IY     |       |        |          |              |
| ## | 6                                             | College | e Grad |      | 65+   |     | Ν   | IY     |       |        |          |              |

dim(polls\_subset)

## [1] 2193 14

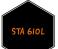

###### View properties of the data
str(polls\_subset)

| ## | 'data.frame': 2193               | obs. of 14 variables:                                            |
|----|----------------------------------|------------------------------------------------------------------|
| ## | \$ org : chr                     | "cbsnyt" "cbsnyt" "cbsnyt"                                       |
| ## | \$ survey : int                  | 9158 9158 9158 9158 9158 9158 9158 9158                          |
| ## | \$ bush : int                    | NA 1 0 0 1 1 1 1 0 0                                             |
| ## | \$ state : int                   | 7 39 31 7 33 33 39 20 33 40                                      |
| ## | \$ edu : int                     | 3 4 2 3 2 4 2 2 4 1                                              |
| ## | \$ age : int                     | 1 2 4 1 2 4 2 4 3 3                                              |
| ## | \$ female : int                  | 1 1 1 1 1 0 1 0 0                                                |
| ## | \$ black : int                   | $0 0 0 0 0 0 0 0 0 \dots$                                        |
| ## | \$ region : int                  | 1 1 1 1 1 1 1 1 1                                                |
| ## | \$ v_prev : num                  | 56.7 52.7 56.4 56.7 52.4                                         |
| ## | <pre>\$ region_label: Fact</pre> | or w/ 5 levels "NE","S","N","W",: 1 1 1 1 1 1 1 1 1              |
| ## | <pre>\$ edu_label : Fact</pre>   | or w/ 4 levels "No HS","HS","Some College",: 3 4 2 3 2 4 2 2 4 1 |
| ## | <pre>\$ age_label : Fact</pre>   | or w/ 4 levels "18-29","30-44",: 1 2 4 1 2 4 2 4 3 3             |
| ## | <pre>\$ state_label : Fact</pre> | or w/ 51 levels "AL","AK","AZ",: 7 39 31 7 33 33 39 20 33 40     |

I will not do any meaningful EDA here.

I expect you to be able to do this yourself.

Let's just take a look at the amount of data we have for "bush" and the age:edu interaction.

###### Exploratory data analysis
table(polls\_subset\$bush) #well split by the two values

## ## 0 1 ## 891 1124

table(polls\_subset\$edu,polls\_subset\$age)

##
## 1 2 3 4
## 1 44 42 67 96
## 2 232 283 223 116
## 3 141 205 99 54
## 4 119 285 125 62

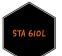

As a start, we will consider a simple model with fixed effects of race and sex and a random effect for state (50 states + the District of Columbia).

$$egin{aligned} ext{bush}_{ij} | oldsymbol{x}_{ij} &\sim ext{Bernoulli}(\pi_{ij}); \quad i=1,\ldots,n; \quad j=1,\ldots,J=51; \ &\log\left(rac{\pi_{ij}}{1-\pi_{ij}}
ight) = eta_0 + b_{0j} + eta_1 ext{female}_{ij} + eta_2 ext{black}_{ij}; \ &b_{0j} \sim N(0,\sigma^2). \end{aligned}$$

In R, we have

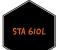

```
## Generalized linear mixed model fit by maximum likelihood (Laplace
    Approximation) [glmerMod]
##
## Family: binomial ( logit )
## Formula: bush ~ black + female + (1 | state label)
     Data: polls subset
##
##
       AIC
                BIC logLik deviance df.resid
##
##
    2666.7
             2689.1 -1329.3 2658.7
                                         2011
##
## Scaled residuals:
##
      Min
              10 Median
                              30
                                     Max
## -1.7276 -1.0871 0.6673 0.8422 2.5271
##
## Random effects:
## Groups
                         Variance Std.Dev.
               Name
## state label (Intercept) 0.1692 0.4113
## Number of obs: 2015, groups: state label, 49
##
## Fixed effects:
##
              Estimate Std. Error z value Pr(|z|)
## (Intercept) 0.44523 0.10139 4.391 1.13e-05
## black -1.74161 0.20954 -8.312 < 2e-16
         -0.09705 0.09511 -1.020
## female
                                         0.308
##
## Correlation of Fixed Effects:
##
         (Intr) black
## black -0.119
## female -0.551 -0.005
```

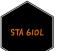

Looks like we dropped some NAs.

c(sum(complete.cases(polls\_subset)),sum(!complete.cases(polls\_subset)))

## [1] 2015 178

Not ideal; we'll learn about methods for dealing with missing data soon.

Interpretation of results:

- For a fixed state (or across all states), a non-black male respondent has odds of  $e^{0.45} = 1.57$  of supporting Bush.
- For a fixed state and sex, a black respondent as e<sup>-1.74</sup> = 0.18 times (an 82% decrease) the odds of supporting Bush as a non-black respondent; you are much less likely to support Bush if your race is black compared to being non-black.
- For a given state and race, a female respondent has  $e^{-0.10} = 0.91$  (a 9% decrease) times the odds of supporting Bush as a male respondent. However, this effect is not actually statistically significant!

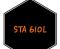

The state-level standard deviation is estimated at 0.41, so that the states do vary some, but not so much.

I expect that you will be able to interpret the corresponding confidence intervals.

## Computing profile confidence intervals ...

| ## |             | 2.5 %      | 97.5 %      |
|----|-------------|------------|-------------|
| ## | .sig01      | 0.2608567  | 0.60403428  |
| ## | (Intercept) | 0.2452467  | 0.64871247  |
| ## | black       | -2.1666001 | -1.34322366 |
| ## | female      | -0.2837100 | 0.08919986  |

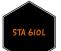

### WHAT'S NEXT?

Move on to the readings for the next module!

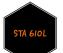